## **Retta**

```
private void jButtonCancellaActionPerformed(java.awt.event.ActionEvent evt) {
    repaint();
} 
private void jButtonDisegnaActionPerformed(java.awt.event.ActionEvent evt) {
    disegna();
} 
double a, b, c;
void disegna() {
    a = Double.parseDouble(jTextFieldA.getText());
    b = Double.parseDouble(jTextFieldB.getText());
     c = Double.parseDouble(jTextFieldC.getText());
    Graphics g = jPanelOxy.getGraphics();
     int w2 = jPanelOxy.getWidth()/2; // memorizza in w2 la semi-larghezza
     int h2 = jPanelOxy.getHeight()/2; // memorizza in h2 la semi-altezza
    g.translate(w2, h2); // trasla l'origine nel centro
    g.drawLine(-w2, 0, w2, 0); // disegna l'asse X
    g.drawLine(0, -h2, 0, h2); // disegna l'asse Y
 g.drawString("O", -10, 12); // scrive O sull'origine degli assi
 g.drawString("X", w2-10, 12); // scrive X sull'asse x
   g.drawString("X", w2-10, 12); // scrive X sull'asse x<br>g.drawString("Y", -10, -h2+12); // scrive Y sull'asse y
     for (int i=-w2/10; i<=w2/10; i++) // disegna un reticolato di punti
         for (int j=-h2/10; j<=h2/10; j++) // con un intervallo di 10 pixel
            g.drawRect(i*10, j*10, 0, 0);
     if (b==0) { // disegna la retta verticale
         g.drawLine((int)Math.round(-c/a), -h2,
              (int) Math.round(-c/a), h2); } else { // disegna la retta in forma esplicita
        g.drawLine(-w2, y(-w2), w2, y(w2));
     }
}
// funzione per il calcolo della y nella retta in forma esplicita
int y(int x) {
   return -(int) Math. round (-a/b*x-c/b);
```
}

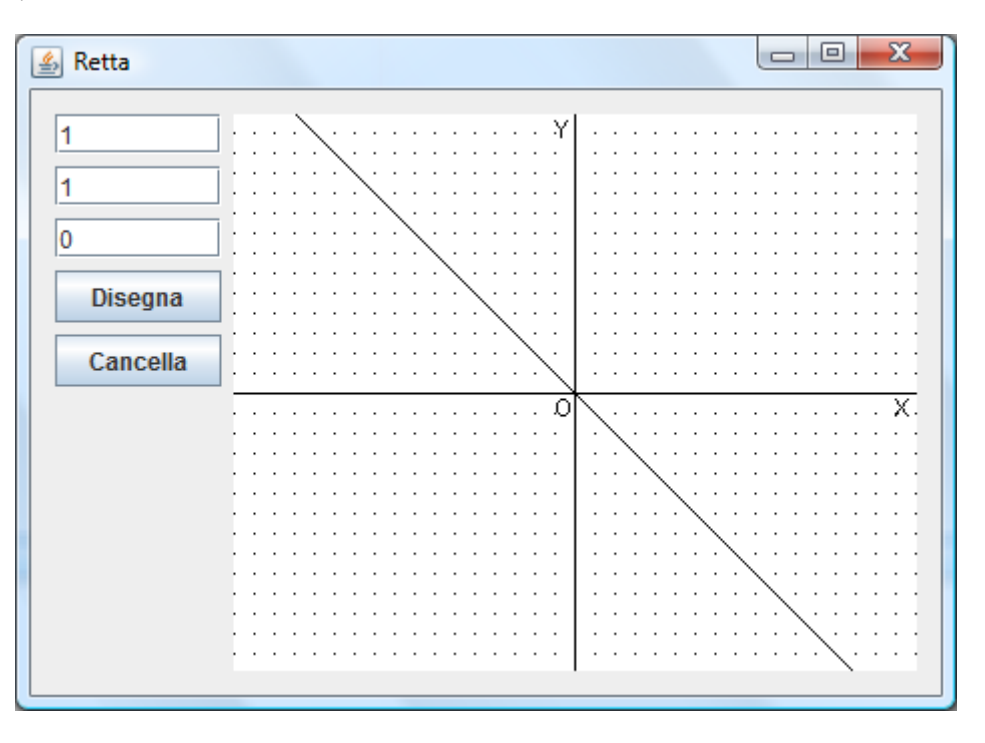